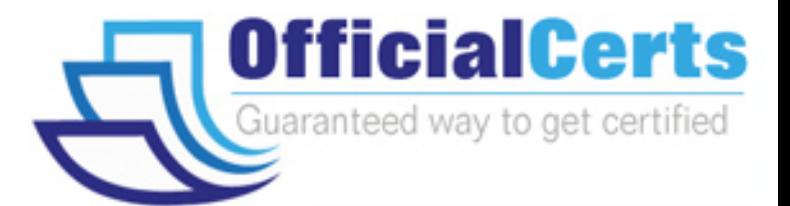

# **70-564-CSharp**

## **Microsoft**

Pro- Designing and Developing ASP.NET Applications Using the Microsoft .NET Framework 3.5

OfficialCerts.com is a reputable IT certification examination guide, study guides and audio exam provider. We ensure that you pass your 70-564-CSharp exam in first attempt and also get high scores to acquire Microsoft certification.

If you use OfficialCerts 70-564-CSharp Certification questions and answers, you will experience actual 70-564-CSharp exam questions/answers. We know exactly what is needed and have all the exam preparation material required to pass the exam. Our Microsoft exam prep covers over 95% of the questions and answers that may be appeared in your 70-564-CSharp exam. Every point from pass4sure 70-564-CSharp PDF, 70-564-CSharp review will help you take Microsoft 70-564-CSharp exam much easier and become Microsoft certified.

Here's what you can expect from the OfficialCerts Microsoft 70-564-CSharp course:

- \* Up-to-Date Microsoft 70-564-CSharp questions as experienced in the real exam.
- \* 100% correct Microsoft 70-564-CSharp answers you simply can't find in other 70-564-CSharp courses.
- \* All of our tests are easy to download. Your file will be saved as a 70-564-CSharp PDF.
- \* Microsoft 70-564-CSharp brain dump free content featuring the real 70-564-CSharp test questions.

Microsoft 70-564-CSharp certification exam is of core importance both in your Professional life and Microsoft certification path. With Microsoft certification you can get a good job easily in the market and get on your path for success. Professionals who passed Microsoft 70-564-CSharp exam training are an absolute favorite in the industry. You will pass Microsoft 70-564-CSharp certification test and career opportunities will be open for you.

http://www.elkor.org/?page=exams.asp?examcode=70-564-CSharp

#### **QUESTION:** 1

You are creating an ASP.NET application by using the .NET Framework 3.5. Users access the application by using different operating systems and different browsers. You plan to incorporate a new control in the application. You need to ensure that the control meets the following business requirements: It can be accessed through the Microsoft Visual Studio .NET 2008 toolbox. It can operate without any other prerequisite controls. Which type of control should you choose?

A. A user control B. An ActiveX control C. A Web Parts control D. A custom server control

#### **Answer:** D

#### **QUESTION:** 2

You are creating an ASP.NET application by using the .NET Framework 3.5. One page contains a DataPager control named DPControl1. Several other pages will display DPControl1. You need to ensure that DPControl1 has properties that are exposed to the WebPartZone controls on all other pages. Which two actions should you perform? (Each correct answer presents part of the solution. Choose two.)

A. Add a partstyle element to the WebPartZone control on each page.

B. Add a zonelement element to the WebPartZone control on each page.

C. Copy the DPControl1 control into a new user control. Add a reference to the new user control in each page by using the @Register directive.

D. Copy the DPControl1 control into a new web form. Add a reference to the new web form in each page by using the @Register directive.

#### **Answer:** B, C

#### **QUESTION:** 3

You are creating an ASP.NET application by using the .NET Framework 3.5. You need to create a visual element in the application to meet the following requirements: Custom logic can be implemented. The element can be used in multiple places on each page. The element can be used on multiple pages within the application. The element can be redistributed for use in other applications without sharing source code or layout files. What should you do?

- A. Create a theme.
- B. Create a master page.
- C. Create a user control.
- D. Create a custom Web control.

#### **Answer:** D

#### **QUESTION:** 4

You are creating an ASP.NET application by using the .NET Framework 3.5. You create a custom Web server control to implement the shopping cart functionality in the application. You add the following code fragment to the Web.config file of the application. <authentication mode="None"  $\ge$  < sessionState mode=" SQLServer  $\degree$   $\ge$  You need to ensure that when the user re-opens the Web browser, the application retains the state of the shopping cart. Which state management strategy should you use?

- A. HTTP cookies
- B. Cache object
- C. Profile properties
- D. SessionState object

#### **Answer:** A

#### **QUESTION:** 5

You are creating an ASP.NET application by using the .NET Framework 3.5. You create a Web form in your application by using a data-bound Web server control. The Web form displays employee information. You need to ensure that the data-bound Web server control meets the following business requirements: It provides built-in sort capabilities. It displays multiple records by using a default tabular format. Which data-bound Web server control should you use?

- A. DataList
- B. ListView
- C. GridView
- D. DetailsView

**Answer:** C

#### **QUESTION:** 6

You are creating an ASP.NET application by using the .NET Framework 3.5. You create a Web form in the application that allows users to provide personal information. You add a DropDownList control to the form to capture the residential country of the user. The default item that the DropDownList control displays is the Select Country option. You need to ensure that users select a valid country other than the default option from the DropDownList control. You also need to ensure that the form is created and maintained by using the minimum amount of development effort. Which validation control should you use?

- A. RangeValidator
- B. CustomValidator
- C. RequiredFieldValidator
- D. RegularExpressionValidator

#### **Answer:** C

#### **QUESTION:** 7

You are creating an ASP.NET application by using the .NET Framework 3.5. You use the built-in ASP.NET Web server controls in all the Web forms of the application. You access and modify the properties of all Web server controls in the code-behind class of the Web forms. You need to add custom client-side and AJAX behavior to the ASP.NET Web server controls. You also need to ensure minimal effect on the current application code. What should you do?

A. Add an UpdatePanel control in the Web forms for each built-in ASP.NET Web server control. Place the corresponding ASP.NET Web server controls inside the UpdatePanel controls. Create a custom extender control for each built-in ASP.NET Web server control.

B. Add the extender controls along with the ASP.NET Web server controls in the Web forms. Create a Web UserControl control for each built-in ASP.NET Web server control. Encapsulate the corresponding ASP.NET Web server control and the client-side and AJAX behavior code in the UserControl control.

C. Replace each built-in ASP.NET Web server control with the UserControl control in the Web forms. Create a custom Web server control for each built-in ASP.NET Web server control. Add the corresponding ASP.NET Web server control as a child control, and encapsulate the client-side and AJAX behavior code in the custom Web server control.

D. Replace each built-in ASP.NET Web server control with the custom Web server control in the Web forms.

#### **Answer:** B

#### **QUESTION:** 8

You are creating an ASP.NET application by using the .NET Framework 3.5. You need to ensure that the application meets the following requirements: The layout that must be applied to the pages in the application can be selected by the developers. The layout of the pages can be modified by the developers without the source code modification. A consistent page layout is maintained. What should you do?

A. Create multiple themes for the application. Specify a theme for the application in the Web.config file.

B. Create multiple master pages for the application. Specify the master page for the application in the Web.config file.

C. Create a master page that uses multiple Web Part zones. Disable membership and personalization for the application.

D. Ensure that all pages use multiple Web Part zones. Enable membership and personalization for the application.

#### **Answer:** B

#### **QUESTION:** 9

You are creating ASP.NET applications by using the .NET Framework 3.5. The applications will be hosted on the same physical Web server. You have the following page layout requirements: A common page layout that applies to all the ASP.NET pages across the Web applications All pages to automatically reflect changes that are made to the common page layout You create a master page that provides the page layout. You need to implement a solution that meets the layout requirements. Which three additional tasks should you perform? (Each correct answer presents part of the solution. Choose three.)

A. Add a @ MasterType directive to each ASP.NET page.

B. Add a ContentPlaceholder control to each ASP.NET page.

C. Copy the master page into a single folder on the Web server.

D. Set the MasterPageFile property on each ASP.NET page to the virtual path of the master page file.

E. Configure a virtual directory within the default Web site, and point the virtual directory to the folder that contains the master page.

F. Configure a virtual directory within each Web application, and point the virtual directory to the folder that contains the master page.

#### **Answer:** C, D, F

#### **QUESTION:** 10

You are creating an ASP.NET application by using the .NET Framework 3.5. The application displays a price list that contains 100 items. The customers use desktop computers, PDAs, mobile phones, or other mobile devices to access the application. The application uses a master page that includes the following layout: A site header at the top of the page. A navigation structure at the side of the page. Content on the remaining space on the page. You need to ensure optimal rendering of the price list for each customer, irrespective of the device category used. What should you do?

A. Create a custom master page for mobile-device browsers. Implement a MobilePage class for each device category.

B. Create a custom master page for mobile-device browsers. Modify the page that contains the price list to use device filters along with the MasterPageFile attribute of the @ Page directive.

C. Add a MultiView control and two View controls to the existing page that contains the price list. Set the ActiveViewIndex value of the MultiView control after you evaluate the Request.Browser.Type property.

D. Add a ListView control and a DataPager control to the existing page that contains the price list. Set the PageSize value of the DataPagercontrol after you evaluate theRequest.Browser.ScreenPixelsHeight property.

#### **Answer:** B

#### **QUESTION:** 11

You are creating an ASP.NET application by using the .NET Framework 3.5. The application will allow end users to select a theme that will be applied to all the pages that the user visits. The preferred theme of the end user will be stored in a profile property. You need to identify the appropriate method to apply the preferred theme to the page. Which method should you choose?

- A. The page constructor
- B. The handler for the Page.Load event
- C. The handler for the Page.PreInit event
- D. The handler for the Page.Render event

# *PASSESURE*

## Officialcerts.com

### **OfficialCerts.com Certification Exam Full Version Features;**

- Verified answers researched by industry experts.
- Exams **updated** on regular basis.
- Questions, Answers are downloadable in **PDF** format.
- **No authorization** code required to open exam.
- **Portable** anywhere.
- 100% success *Guarantee*.
- Fast, helpful support 24x7.

View list of All exams we offer; http://www.officialcerts[.com/allexams.asp](http://www.elkor.org/?page=allexams.asp)

To contact our Support; http://www.[officialcerts](http://www.elkor.org/?page=support.asp).com/support.asp

View FAQs http://www.[officialcerts](http://www.elkor.org/?page=faq.asp).com/faq.asp

Download All Exams Samples http://www.officialcerts[.com/samples.asp](http://www.elkor.org/?page=samples.asp)

To purchase Full Version and updated exam; http://www.[officialcerts](http://www.elkor.org/?page=allexams.asp).com/allexams.asp

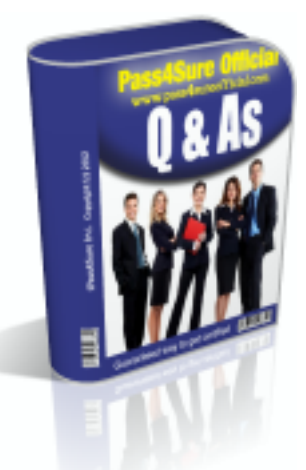

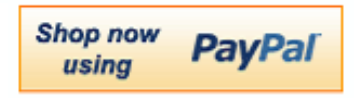

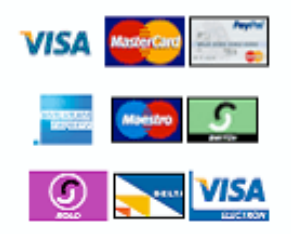

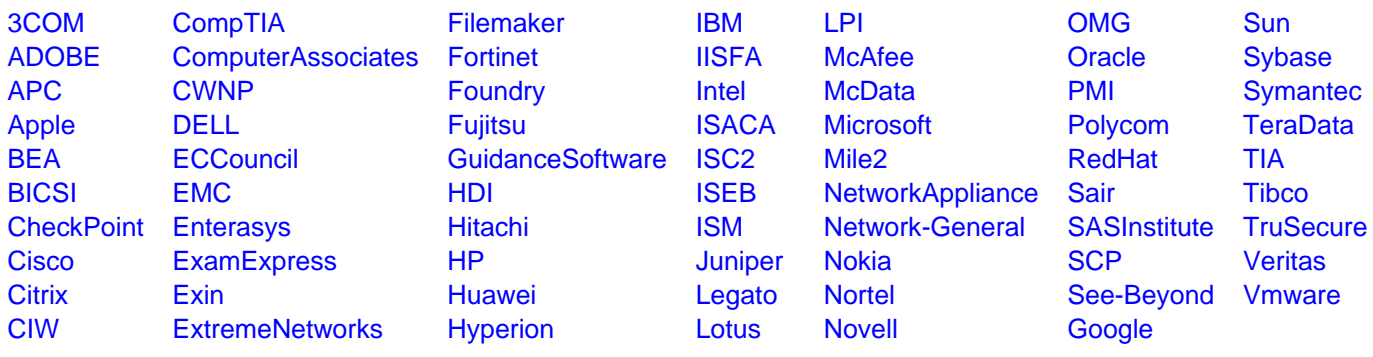

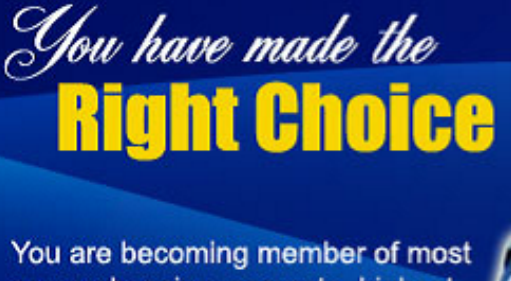

comprehensive, accurate, highest quality and lowest cost certification resource in the world.

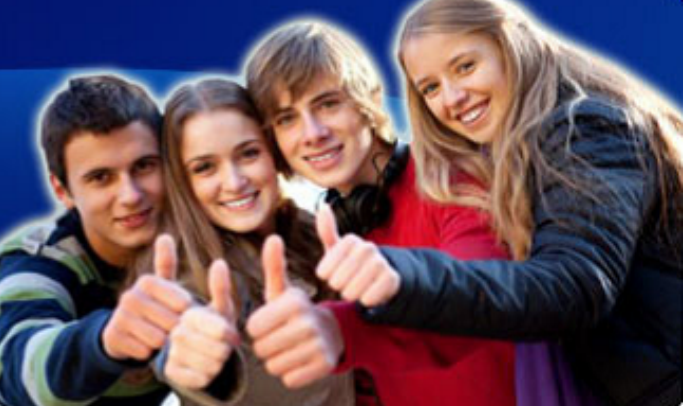

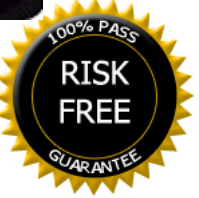